## **CASTELNUOVO ELEONORA LAB AC3**

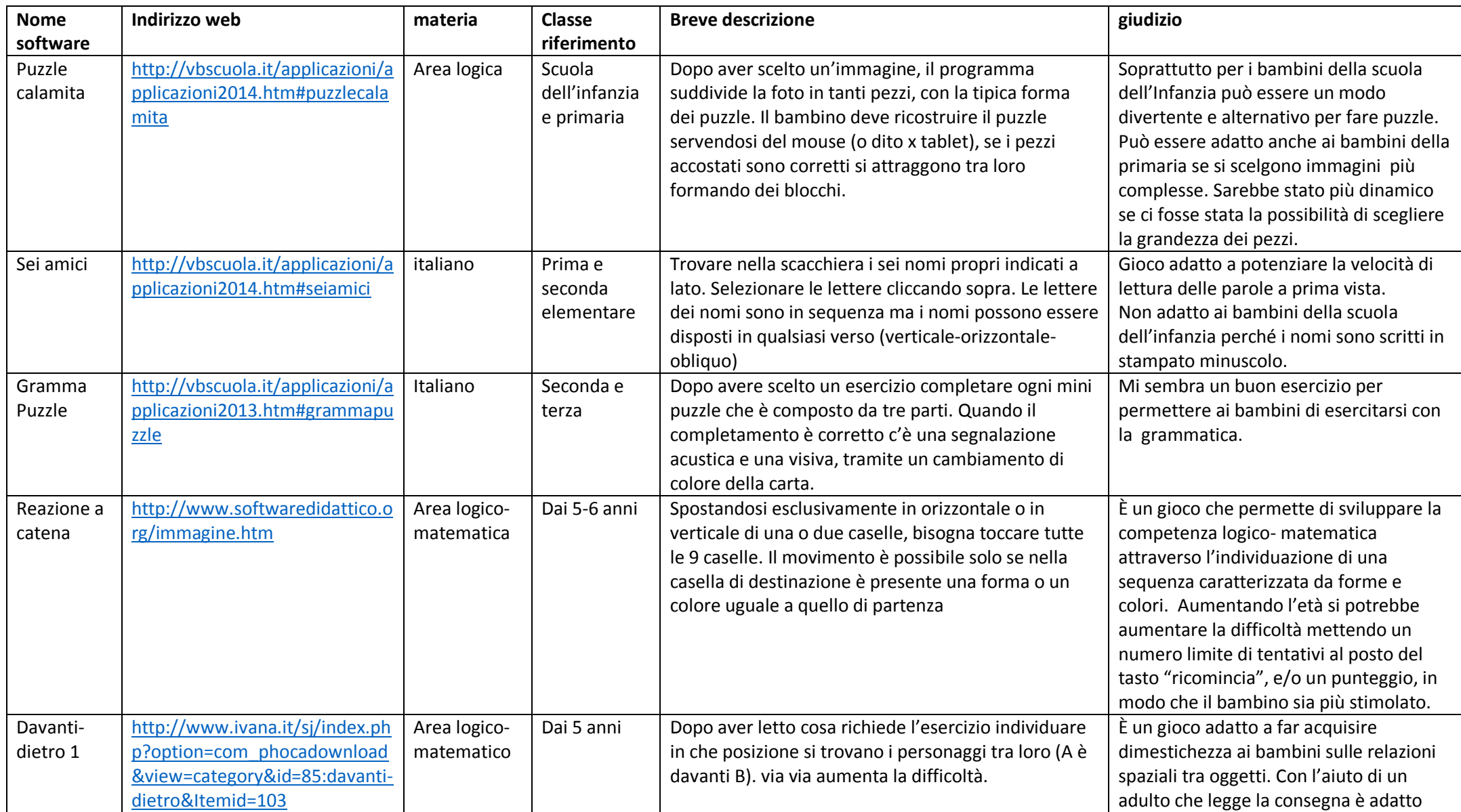

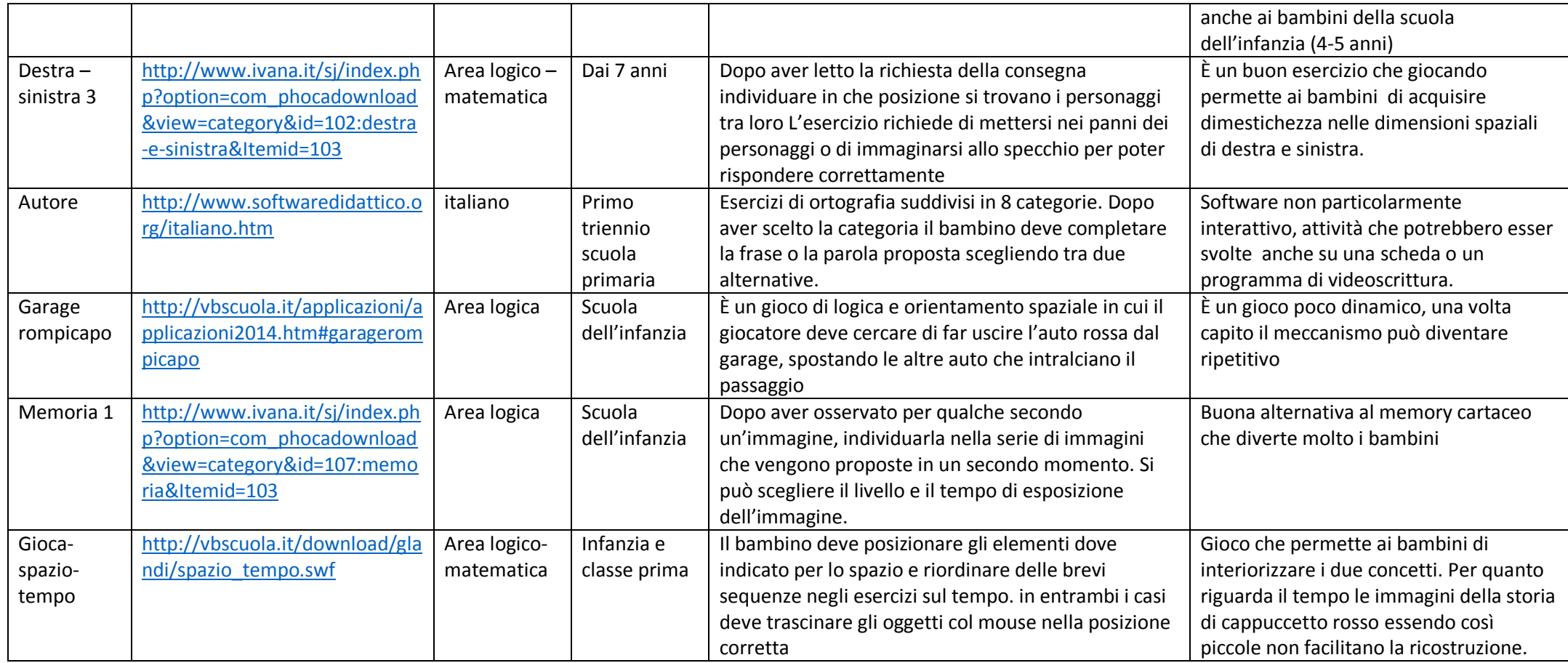